Министерство образования и молодежной политики Свердловской области ГАПОУ СО «Краснотурьинский индустриальный колледж»

## **МЕТОДИЧЕСКОЕ ПОСОБИЕ**

**для выполнения дипломного проекта на тему «Технический проект трехвальной газотурбинной установки заданной мощностью для привода нагнетателя природного газа» для специальности 13.02.02 «Теплоснабжение и теплотехническое оборудование»**

> **Автор: Малышева Е.В. ЦК теплотехнических дисциплин**

Красн**ртурьинско** кумент подписан **2021г** ЭЛЕКТРОННОЙ ПОДПИСЬЮ Сертификат: 49F2267155B2136384B695221F73AF6A

Владелец: Зырянова Елена Геннадьевна Действителен: с 28.02.2023 до 23.05.2024

### СОДЕРЖАНИЕ

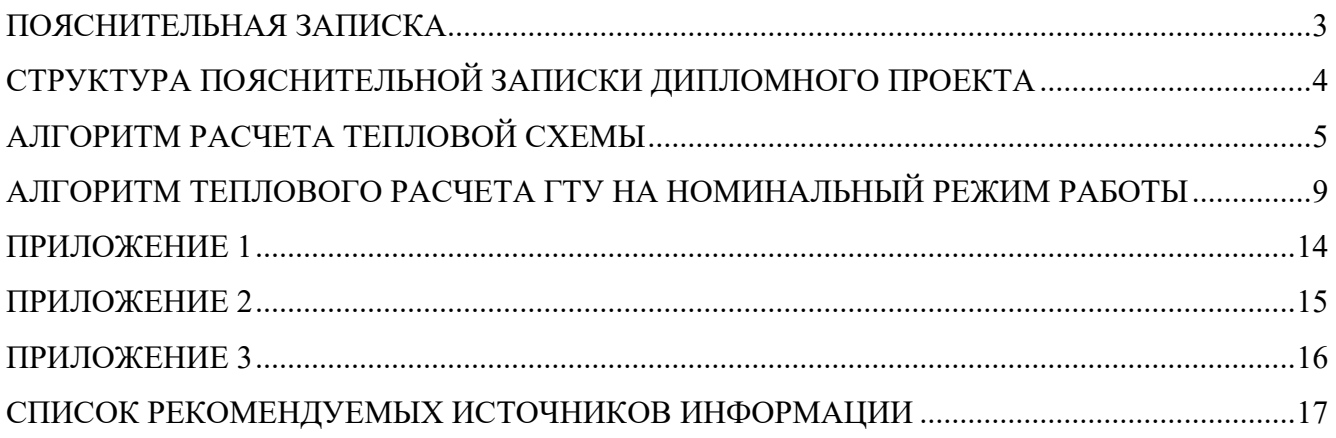

#### ПОЯСНИТЕЛЬНАЯ ЗАПИСКА

<span id="page-2-0"></span>Данное методическое пособие предназначено для выполнения дипломного проекта «Технический проект трехвальной газотурбинной установки заданной мощностью для привода нагнетателя природного газа» для специальности 13.02.02 «Теплоснабжение и теплотехническое оборудование». В методическом пособие содержится структура пояснительной записки дипломного проекта, алгоритм расчетов, входящих в состав расчетной части дипломного проекта. Алгоритм расчета содержит все необходимые формулы и диапазоны выбираемых величин. Графические зависимости для выбора параметров приведены в приложении.

## <span id="page-3-0"></span>СТРУКТУРА ПОЯСНИТЕЛЬНОЙ ЗАПИСКИ ДИПЛОМНОГО ПРОЕКТА

ТИТУЛЬНЫЙ ЛИСТ ЗАДАНИЕ НА ПРОЕКТИРОВАНИЕ СОСТАВ ПРОЕКТА ВВЕДЕНИЕ

1. ОПИСАТЕЛЬНАЯ ЧАСТЬ

- 1.1 Описание конструкции ГТУ
- 1.2 Принцип работы ГТУ
- 1.3 Система маслоснабжения ГТУ
- 1.4 Система автоматического управления и регулирования ГТУ
- 1.5 Технология эксплуатации ГПА
- 1.6 Технология ремонта ГПА
- 1.7 Технология монтажа (один из элементов турбины)
- 2. РАСЧЕТНАЯ ЧАСТЬ
- 2.1. Расчет тепловой схемы и выбор параметров
- 2.2. Тепловой расчет ГТУ на номинальный режим работы
- 3. БЕЗОПАСНОСТЬ ЖИЗНЕДЕЯТЕЛЬНОСТИ
- 3.1 Общие положения по охране труда
- 3.2 Требования безопасности, производственной санитарии и промышленной гигиены при обслуживании ГТУ
- 3.3 Меры пожарной безопасности на газокомпрессорных станциях
- 4.ЭКОНОМИЧЕСКАЯ ЧАСТЬ

### **ЗАКЛЮЧЕНИЕ**

БИБЛИОГРАФИЧЕСКИЙ СПИСОК

Графическая часть проекта обязательно должна содержать следующие графические документы:

- 1. Тепловая схема ГТУ (Лист А1)
- 2. Продольный разрез цеха (Лист А1)
- 3. План цеха (Лист А1)
- 4. Чертеж на выбор (по согласованию с руководителем ВКР) (Лист А1)

#### АЛГОРИТМ РАСЧЕТА ТЕПЛОВОЙ СХЕМЫ

<span id="page-4-0"></span>Исходные данные для расчета: давление воздуха перед осевым компрессором температура воздуха перед осевым компрессором  $T<sub>s</sub> =$ , эффективная  $P_{e} =$ мощность ГТУ  $N_e$  =, температура газа перед турбиной высокого давления  $T_e$ , тип схемы, степень регенерации  $r=$ .

Расчет тепловой схемы выполняется на 1 кг рабочего тела (воздуха) в компрессоре. Потерями теплоты вследствие теплообмена через стенки корпусов турбомашин пренебречь.

Предварительно выбираем шесть значений степени сжатия воздуха в компрессоре  $\pi_{\kappa\Sigma}$ =... Для регенеративных ГТУ рекомендуется задавать  $\pi_{\kappa} = 3 \div 12$ , для ГТУ простого цикла  $\pi_{\kappa} = 10 \div 30$ . Расчет сначала проводим для одного выбранного значения степени сжатия  $\pi_{\kappa}$ .

Особенностью расчета тепловой схемы трехвальной ГТУ является учет наличия двух компрессоров: компрессора низкого давления (КНД) и компрессора высокого давления (КВД), приводимых турбинами низкого и высокого давления.

$$
\pi_{\kappa 1} = 1.05 \sqrt{\pi_{\kappa \Sigma}}.
$$

Комплекс работы сжатия КНД

$$
\overline{H_{\kappa 1}} = \pi_{\kappa 1}^{\frac{\kappa - 1}{\kappa}} - 1,
$$

где  $\pi_{\kappa1}$  - степень сжатия воздуха в КНД;  $\kappa$  - показатель адиабаты воздуха в КНД. При предварительном расчете принимаем  $\kappa = 1.4$ .

Удельная работа сжатия в КНД

$$
H_{\kappa 1} = c_{\kappa} \cdot T_{\kappa} \cdot \overline{H_{\kappa 1}} / \eta_{\kappa 1}, \kappa \overline{\mu} \kappa / \kappa \Gamma,
$$

где  $c_{\mu}$ - удельная изобарическая теплоемкость при средней температуре процесса сжатия, кДж/(кгК);  $T_e$  - температура воздуха перед КНД, К;  $\overline{H_{K1}}$  комплекс работы сжатия КНД;  $\eta_{\kappa1}$ - коэффициент полезного действия КНД (выбираем при проектировании).

Принимаем  $c_{\nu} = 1.01 \text{ KJ/K/(KrK)}$ ,  $\eta_{\kappa} = 0.86 \div 0.9$ .

Температура воздуха за КНД

$$
T_{\text{K1}} = T_{\text{B}} + H_{\text{K1}}/c_{\text{pK}}, K.
$$

Степень повышения давления в КНД

$$
\pi_{\kappa 2} = \pi_{\kappa \Sigma}/\pi_{\kappa 1}.
$$

Комплекс работы сжатия КВД

$$
\overline{H_{\kappa 2}} = \pi_{\kappa 2}^{\frac{\kappa - 1}{\kappa}} - 1,
$$

где  $\pi_{\kappa1}$  - степень сжатия воздуха в КВД;  $\kappa$  - показатель адиабаты воздуха в КВД. При предварительном расчете принимаем  $\kappa = 1, 4$ .

Удельная работа сжатия в КВД

$$
H_{\kappa 2} = c_{\rm pk} \cdot T_{\kappa 1} \cdot \overline{H_{\kappa 2}} / \eta_{\kappa 2}, \kappa \overline{\mu} \kappa / \kappa \Gamma,
$$

где *<sup>с</sup>рк* <sup>−</sup> удельная изобарическая теплоемкость при средней температуре процесса сжатия, кДж/(кгК);  $T_{\kappa1}$  - температура воздуха перед КВД и за КНД, К;  $\overline{H_{\kappa2}}$ - комплекс работы сжатия КВД;  $\eta_{\kappa2}$ - коэффициент полезного действия КВД (выбираем при проектировании).

Принимаем  $c_{\nu} = 1,005 \text{ kJ/K/(krK)}, \eta_{\kappa} = 0,86 \div 0,9.$ 

Температура воздуха за КВД

$$
T_{\kappa 2} = T_{\kappa 1} + H_{\kappa 2} / c_{\kappa}, K.
$$

Суммарная степень расширения в турбинах

$$
\pi_{\tau\Sigma} = \pi_{\kappa\Sigma}(1 - \xi_{\text{rp}}),
$$

где  $\xi_{\text{TD}}$  - потери на трение по тракту ГТУ. Для ГТУ простого цикла  $\xi_{\text{TD}} \leq 0.05$ , для ГТУ с регенерацией теплоты  $\xi_{\text{TD}} \leq 0.11$ .

Удельная работа расширения продуктов сгорания турбины высокого давления

$$
H_{\text{T1}} = H_{\text{K2}}/(\nu_1 \cdot \eta_{\text{max}}), \kappa \text{Im} \kappa \text{Kr},
$$

где  $v_1$ - коэффициент, учитывающий разницу в расходах турбины и компрессора;  $\eta_{\text{mex}}$  - механический коэффициент полезного действия. Для двух и трехвальных ГТУ принимается в пределах 0,96÷0,98.

$$
v_1 = 1 - q_{\text{ox} \pi} - q_{\text{yr}} + q_{\text{ron}},
$$

где  $q_{ox,n}$ - расход охлаждающего воздуха, отнесенный к расходу воздуха;  $q_{vr}$ расход воздуха через лабиринтовые уплотнения, отнесенный к расходу воздуха;  $q_{\text{ron}}$ - расход топлива, отнесенный к расходу воздуха.

<u>В предварительном расчете</u>: при  $t_r = 800 \div 900^{\circ}C$   $q_{OX} = 0.035 \div 0.045$ , при  $t_r = 900 \div 1050^{\circ}C$   $q_{OX} = 0.04 \div 0.06$ .  $q_{yT}$  и  $q_{\text{ron}}$  находятся в пределах  $0.01 \div 0.02$  и в предварительном расчете могут быть приняты равными друг другу.

Температура продуктов сгорания за турбиной высокого давления

$$
T_{T1} = T_r - H_{T1}/c_{pT1}, K,
$$

где Т<sub>г</sub> - температура продуктов сгорания на входе в ТВД, К; с<sub>рТ1</sub> - удельная изобарическая теплоемкость при средней температуре процесса расширения в ТВД, кДж/(кгК). В предварительном расчете принимаем  $c_{nT1} = 1.15 \text{K} \text{J} \text{K} / (\text{K} \text{rK})$ .

Степень расширения продуктов сгорания в ТВД

$$
\pi_{\tau 1} = [1 - H_{\tau 1}/(c_{pT1} \cdot \eta_{\tau 1} \cdot T_{r})]^{\frac{\kappa}{1 - \kappa}},
$$

где к- показатель адиабаты продуктов сгорания в турбине,  $\kappa=1,333$ ;  $\eta_{\tau1}$  коэффициент полезного действия ТВД,  $\eta_{\text{r1}} = 0.89 \div 0.92$ .

Удельная работа расширения продуктов сгорания турбины низкого давления  $H_{T2} = H_{K1}/(\nu_2 \cdot \eta_{\text{MeV}})$ , кДж/кг,

где  $v_2$ - коэффициент, учитывающий разницу в расходах турбины и компрессора;  $\eta_{\text{mex}}$  - механический коэффициент полезного действия. Для двух и трехвальных ГТУ принимается в пределах 0,96÷0,98.

$$
v_2 = 1 - q_{\text{ox},n} - q_{\text{yr}} + q_{\text{ron}},
$$

где  $q_{ox}$ - расход охлаждающего воздуха, отнесенный к расходу воздуха;  $q_{vr}$ расход воздуха через лабиринтовые уплотнения, отнесенный к расходу воздуха;  $q_{\text{ron}}$ - расход топлива, отнесенный к расходу воздуха.

<u>В предварительном расчете</u>: при  $t_r = 800 \div 900^{\circ}C$   $q_{OX} = 0.035 \div 0.045$ , при  $t_r = 900 \div 1050$ °C  $q_{OX} = 0.04 \div 0.06$ .  $q_{yT}$  и  $q_{T0T}$  находятся в пределах  $0.01 \div 0.02$  и в предварительном расчете могут быть приняты равными друг другу.

Степень расширения продуктов сгорания в ТНД

$$
\pi_{\text{\tiny T2}} = \frac{\pi_{\text{\tiny T}\Sigma}}{\pi_{\text{\tiny T1}}}
$$

Температура продуктов сгорания за турбиной низкого давления

$$
T_{T2} = T_{r2} - H_{r2}/c_{pT2}, K
$$

где Т<sub>г2</sub> - температура продуктов сгорания на входе в ТНД, К; с<sub>рТ2</sub> - удельная изобарическая теплоемкость при средней температуре процесса расширения в ТНД, кДж/(кгК). В предварительном расчете принимаем  $c_{pT2} = 1.15 \kappa \text{J/m/(k} \cdot \text{K)}$ .

Степень расширения продуктов сгорания в свободной силовой турбине

$$
t_{\rm cr} = \pi_{\rm T\Sigma}/(\pi_{\rm T1} \cdot \pi_{\rm T2}).
$$

Удельная работа расширения силовой турбины

$$
H_{\text{cr}} = H_{\text{r3}} = c_{\text{pr}} \cdot T_{\text{r3}} \left( 1 - \pi \frac{1-\kappa}{r_3} \right) \eta_{\text{r3}}, \kappa \chi \chi \kappa r,
$$

где Т<sub>гз</sub>- температура продуктов сгорания перед силовой турбиной, К;  $\eta_{\tau}$  коэффициент полезного действия СТ,  $\eta_{\text{r3}} = 0.89 \div 0.92$ .

Удельная эффективная работа

$$
H_{e} = H_{\text{CT}} V_{\text{CT}} \eta_{\text{max}} \text{ K} \mu \text{K} / \text{K} \Gamma,
$$

где  $V_{cr}$ - коэффициент, учитывающий разницу в расходах.

$$
v_{\rm CT} = 1 - q_{\rm ox,II} - q_{\rm yr} + q_{\rm ron},
$$

где  $q_{ox}$ - расход охлаждающего воздуха, отнесенный к расходу воздуха;  $q_{vr}$ расход воздуха через лабиринтовые уплотнения, отнесенный к расходу воздуха;  $q_{\text{ron}}$ - расход топлива, отнесенный к расходу воздуха.

<u>В предварительном расчете</u>: при  $t_{\text{r}cr} = 800 \div 900^{\circ}C q_{ox} = 0.035 \div 0.045$ , при  $t_{\text{Icr}} = 900 \div 1050^{\circ}C$   $q_{OX} = 0.04 \div 0.06$ .  $q_{VT}$  и  $q_{TOT}$  находятся в пределах  $0.01 \div 0.02$  и в предварительном расчете могут быть приняты равными друг другу.

Температура продуктов сгорания за СТ

$$
T_{T3} = T_{T3} - H_{T3}/c_{pT}, K.
$$

В предварительном расчете  $C_{pT} = 1.13 \div 1.17 \text{ kJ/K/(krK)}$ ;

Количество теплоты воздуха, поступающего в камеру сгорания из КВД

$$
Q_{\rm B} = c_{\rm pp} \cdot T_{\rm K2} (1 - q_{\rm ox,0} - q_{\rm yr}), \ \kappa / \kappa / \kappa^2,
$$

где с<sub>рв</sub> -средняя удельная изобарическая теплоемкость воздуха, определяемая по температуре воздуха за компрессором, кДж/(кгК), в предварительном расчете  $c_{\text{DB}} = 1.02 \div 1.04 \text{K/K} / (\text{K} \text{rK}).$ 

Количество теплоты, подведенное к продуктам сгорания в камере сгорания

$$
Q_{\text{KC}} = \frac{c_{\text{pxc}} \cdot T_{\text{r}} (1 - q_{\text{oxn}})}{\eta_{\text{KC}}} - Q_{\text{B}}, \ \kappa \text{C} \cdot \text{C} \cdot \text{C} \cdot \text{C}.
$$

где с<sub>ркс</sub> – средняя удельная теплоемкость продуктов сгорания, определяемая по температуре за компрессором, кДж/(кгК); *п<sub>кс</sub>* −коэффициент полезного действия камеры сгорания, учитывающий химический недожог топлива;

В предварительном расчете  $c_{p_{KC}} = 1.08 \div 1.12 \kappa \ln N$  (*кгК*) и  $\eta_{\kappa c} = 0.98 \div 0.995$ .

Эффективный КПД

$$
\eta_e = H_e / Q_{\text{KC}}
$$

Аналогично производится расчет для всех выбранных степеней сжатия. Результаты расчета сводятся в таблицу (см. табл.1.)

| $N_2$     | <b>Обоз-</b> | Размер- | $\pi_{\scriptscriptstyle{K}}$ |   |   |   |    |    |
|-----------|--------------|---------|-------------------------------|---|---|---|----|----|
| $\Pi/\Pi$ | начение      | ность   | 6                             | 7 | 8 | 9 | 10 | 11 |
|           |              |         |                               |   |   |   |    |    |
|           |              |         |                               |   |   |   |    |    |
|           |              |         |                               |   |   |   |    |    |
|           |              |         |                               |   |   |   |    |    |
|           |              |         |                               |   |   |   |    |    |
|           |              |         |                               |   |   |   |    |    |
|           |              |         |                               |   |   |   |    |    |
|           |              |         |                               |   |   |   |    |    |

Таблица 1 - Расчет тепловой схемы и выбор параметров

По данным, полученным при расчете, строим зависимости  $H_e = f(\pi_K)$ ,  $\eta_e = f(\pi_\kappa)$ 

На основе полученных данных выбираем оптимальную степень сжатия  $\pi_{\kappa \Sigma_{0}}.$  Для ГТУ с регенератором это значение находится в области максимальных значений  $H_e$ и  $\eta_e$ , потому что это обеспечивает экономичную работу ГТУ при наименьших размерах. Для ГТУ простого цикла оптимальную степень сжатия рекомендуется выбирать между  $H_e = f(\pi_k) \operatorname{H} \eta_e = f(\pi_k).$ 

## <span id="page-8-0"></span>АЛГОРИТМ ТЕПЛОВОГО РАСЧЕТА ГТУ НА НОМИНАЛЬНЫЙ РЕЖИМ РАБОТЫ

Исходные данные: давление воздуха перед осевым компрессором  $P_e =$ , температура воздуха перед осевым компрессором  $T<sub>e</sub>$  =, эффективная мощность ГТУ  $N_e$  =, температура газа перед турбиной высокого давления  $T_e$  =, тип схемы, степень регенерации r=, оптимальная степень сжатия в компрессоре.

Расчет производим для оптимальной степени сжатия  $\pi_{\kappa \Sigma_{0}}$ , выбранной при проектировании.

КПД КНД

$$
\eta_{\kappa 1} = \frac{T_{\kappa} (\pi_{\kappa 10}^{\frac{K_{1}-1}{K_{1}}} - 1)}{T_{\kappa} - T_{\kappa}}
$$

Удельная работа сжатия в КНД

$$
H_{\kappa 1} = c_{\kappa 1} \cdot T_{\kappa} \cdot (\pi_{\kappa 10}^{\frac{\kappa_1 - 1}{\kappa_1}} - 1) / \eta_{\kappa 1}, \kappa \lambda \kappa / \kappa \Gamma
$$

Температура воздуха за КНД

$$
\Gamma_{B2} = T_{B1} + H_{K1}/c_{pK1}, \ \ K.
$$

Средняя температура процесса сжатия воздуха в КНД

$$
T_{\rm cp1} = \frac{T_{\rm b1} + T_{\rm b2}}{2}, K
$$

Уточняем теплофизические свойства воздуха при средней температуре процесса сжатия по графику «Истинная удельная теплоемкость для продуктов сгорания углеводородного топлива» и «Истинный показатель адиабаты» (см. рис. П.1 и рис. П.2). Уточненным величинам присваиваем индекс «'». При  $T_{cn1}$ и  $\alpha = \infty$  находим значение  $c_{n+1}$ ' и к<sub>1</sub>'.

Уточненное значение удельной работы сжатия КНД

$$
H_{\kappa 1}' = c_{\kappa 1}' \cdot T_{\kappa} \cdot (\pi_{\kappa 1}^{\frac{\kappa_1 I - 1}{\kappa_1 I}} - 1) / \eta_{\kappa 1}, \kappa \mathbb{I} \times \mathbb{I} \times \mathbb{I}.
$$

Уточненное значение температуры воздуха за КНД

$$
T_{B2}' = T_{B1} + H_{K1}'/c_{pK1}', T_K' = T_e + \frac{H_K'}{c_{pK}'}, K.
$$

Уточненное значение средней температуры процесса сжатия воздуха в КНД  $T_{\rm cp1}' = \frac{T_{\rm B1} + T_{\rm B2}'}{2}$ , K.

Если уточненная средняя температура отличается от рассчитанной ранее не более, чем на 3 %, дальнейшее уточнение теплофизических параметров воздуха не

требуется. Если разница между  $T_{cp1}'$  и  $T_{cp1}$ составляет более 3 %, то уточняем теплофизические свойства воздуха при  $T_{\rm cp1}^{\phantom{\dag}}$  и повторяем расчет.

КПД КВД

$$
\eta_{\text{\tiny K2}} = \frac{T_{\text{\tiny B2}}'(\pi_{\text{\tiny K2}} \frac{\text{\tiny K2}-1}{\text{\tiny K2}}-1)}{T_{\text{\tiny K2}}-T_{\text{\tiny B2}}'}
$$

Удельная работа сжатия в КВД

$$
H_{\kappa 2} = c_{\kappa 2} \cdot T_{\kappa 2}' \cdot (\pi_{\kappa 2}^{\frac{\kappa_2 - 1}{\kappa_2}} - 1) / \eta_{\kappa 2}, \kappa \lambda \kappa / \kappa r.
$$

Температура воздуха за КВД

$$
T_{\kappa 2} = T_{\kappa 2}' + H_{\kappa 2}/c_{\kappa 2}, K.
$$

Средняя температура процесса сжатия воздуха в КВД

$$
T_{cp2} = \frac{T_{B2}r + T_{K2}}{2}, K.
$$

Уточняем теплофизические свойства воздуха при средней температуре процесса сжатия по графику «Истинная удельная теплоемкость для продуктов сгорания углеводородного топлива» и «Истинный показатель адиабаты» (см. рис. П.1 и рис. П.2). Уточненным величинам присваиваем индекс «'». При  $T_{cn2}$ и  $\alpha = \infty$  находим значение  $c_{\text{px2}}'$  и к<sub>2</sub>'.

Уточненное значение удельной работы сжатия КВД

$$
H_{\kappa 2}' = c_{\kappa 2}' \cdot T_{\kappa 2}' \cdot (\pi_{\kappa 2}^{\frac{\kappa_2'}{\kappa_2'}} - 1)/\eta_{\kappa 2}, \kappa \mathbb{I} \kappa \kappa \kappa.
$$

Уточненное значение температуры воздуха за КВД

$$
T_{\text{K2}}' = T_{\text{B2}}' + H_{\text{K2}}' / c_{\text{pK2}}', \, , \, K.
$$

Уточненное значение средней температуры процесса сжатия воздуха в КВД

$$
T_{cp2}' = \frac{T_{B2}' + T_{K2}'}{2}, K.
$$

Если уточненная средняя температура отличается от рассчитанной ранее не более, чем на 3 %, дальнейшее уточнение теплофизических параметров воздуха не требуется. Если разница между  $T_{cp2}^{\prime}$  и  $T_{cp2}$ составляет более 3 %, то уточняем теплофизические свойства воздуха при  ${\rm T_{cp2}}'$  и повторяем расчет.

Коэффициент избытка воздуха для продуктов сгорания

$$
\alpha = \frac{3000 - 0.367T_r}{T_r - T_{\kappa 2'}}
$$

Суммарная степень расширения продуктов сгорания в турбинах

$$
\pi_{\tau\Sigma} = \pi_{\kappa\Sigma 0} (1 - \xi_{\text{rp}}).
$$

Удельная работа расширения продуктов сгорания турбины высокого давления

$$
H_{\tau 1} = H_{\kappa 2}^{\prime}/(\nu_1 \cdot \eta_{\text{max}}), \kappa \chi \chi \kappa / \kappa \Gamma,
$$

При уточненном расчете многовальных схем ГТУ принимаем соответственно два, три или четыре значения v в зависимости от числа турбин ГТУ. Большая часть охлаждающего воздуха расходуется на охлаждение первых ступеней ТВД, лопатки силовой турбины обычно выполняются неохлаждаемыми. Для ТВД

$$
v_1 = 1 - q_{\text{ox},\pi} - q_{\text{yr}} + q_{\text{ron}},
$$

Для ТНД

$$
v_2 = 1 - q_{\text{ox} \pi} + q_{\text{ox} \pi \text{B} \mu} - q_{\text{yr}} + q_{\text{ron}}
$$

Для СТ

 $v_{\text{CT}} = 1 - q_{\text{ox}} + q_{\text{ox}}T_1 + q_{\text{ox}}T_2 - q_{\text{vr}} + q_{\text{rot}}$ 

Температура продуктов сгорания за турбиной высокого давления

$$
T_{T1} = T_{r2} = T_{r1} - H_{r1}/c_{pT1}, K.
$$

Средняя температура процесса расширения продуктов сгорания в ТВД

$$
T_{cp1} = \frac{T_r + T_{r1}}{2}, K.
$$

Уточняем теплофизические свойства продуктов сгорания с<sub>рТ1</sub>'и к<sub>т1</sub>'при средней температуре процесса расширения Т<sub>ср1</sub> и коэффициенте избытка воздуха  $\alpha$ , рассчитанном ранее (см. рис. П.1 и рис. П.2)

Уточненная температура продуктов сгорания за турбиной высокого давления

$$
T_{T1}' = T_{r2}' = T_{r1} - H_{r1}/c_{pT1}', K.
$$

Уточненное значение средней температуры процесса расширения в турбине высокого давления

$$
T_{cp1}' = \frac{T_r + T_{r1}'}{2}, K.
$$

Если уточненная средняя температура отличается от рассчитанной ранее не более, чем на 3 %, дальнейшее уточнение теплофизических параметров воздуха не требуется. Если разница между  $T_{\rm cp1}^{\phantom{\dag}}$  и  $T_{\rm cp1}^{\phantom{\dag}}$  составляет более 3 %, то уточняем теплофизические свойства продуктов сгорания при  $T_{\rm cp1}^{\phantom{\dag}}$  и повторяем расчет.

Степень расширения продуктов сгорания в ТВД

$$
\pi_{\texttt{\tiny T}1} = \big[1 - H_{\texttt{\tiny T}1}/(c_{p\texttt{\tiny T}1}{}^\prime \cdot \eta_{\texttt{\tiny T}1} \cdot T_{\texttt{\tiny P}})\big]^{\frac{\kappa_{\texttt{\tiny T}1}{}^\prime}{1 - \kappa_{\texttt{\tiny T}1}{}^\prime}},
$$

Удельная работа расширения продуктов сгорания турбины низкого давления  $H_{\text{T2}} = H'_{\text{K1}}/(\nu_2 \cdot \eta_{\text{Mex}}), \kappa \lambda \mathbb{K} / \kappa \Gamma,$ 

Температура продуктов сгорания за турбиной низкого давления

$$
T_{T2} = T_{r2}' - H_{r2}/c_{pT2}, K,
$$

Средняя температура процесса расширения продуктов сгорания в ТНД

$$
T_{cp2} = \frac{T_{r2} + T_{r1}}{2}, K.
$$

Уточняем теплофизические свойства продуктов сгорания с<sub>рТ2</sub>'и к<sub>т2</sub>'при средней температуре процесса расширения  $T_{cp2}$  и коэффициенте избытка воздуха  $\alpha$ , рассчитанном ранее (см. рис. П.1 и рис. П.2)

Уточненная температура продуктов сгорания за турбиной низкого давления  $T_{T2}' = T_{r2}' - H_{r2}/c_{pT2}'$ , K.

Степень расширения продуктов сгорания в ТНД

$$
\pi_{\text{\tiny T2}} = \left[1 - \text{H}_{\text{\tiny T2}} / (\text{c}_{\text{pT2}}' \cdot \eta_{\text{\tiny T2}} \cdot \text{T}_{\text{\tiny F2}})\right]^{\frac{\kappa_{\text{\tiny T2}}'}{1 - \kappa_{\text{\tiny T2}}'}}.
$$

Степень расширения продуктов сгорания в свободной силовой турбине

$$
\pi_{\rm cr} = \pi_{\rm T\Sigma}/(\pi_{\rm T1} \cdot \pi_{\rm T2}).
$$

Удельная работа расширения силовой турбины

$$
H_{\text{cr}} = H_{\text{r3}} = c_{\text{pr3}} \cdot T_{\text{r3}} \left( 1 - \pi_{\text{r3}}^{\frac{1-\kappa}{\kappa}} \right) \eta_{\text{r3}}, \kappa \chi_{\text{K/KT}}.
$$

Температура продуктов сгорания за свободной силовой турбиной

$$
T_{T3} = T_{T2}' - H_{T3}/c_{pT3}, K.
$$

Средняя температура процесса расширения продуктов сгорания в свободной силовой турбине

$$
T_{cp3} = \frac{T_{r2} + T_{r3}}{2}, K.
$$

Уточняем теплофизические свойства продуктов сгорания с<sub>рТ3</sub>'и к<sub>т3</sub>'при средней температуре процесса расширения Т<sub>ср3</sub> и коэффициенте избытка воздуха  $\alpha$ , рассчитанном ранее (см. рис. П.1 и рис. П.2)

Уточненная удельная работа расширения силовой турбины

$$
H_{cr}' = H_{r3}' = c_{pr3}' \cdot T_{r3}' \cdot \left(1 - \pi \frac{1 - \kappa_{r3}'}{\kappa_{r3}'}\right) \cdot \eta_{r3}, \kappa \chi_{\text{KK/KT}}.
$$

Уточненная температура продуктов сгорания за свободной силовой турбиной  $T_{T3}^{\prime} = T_{T2}^{\prime} - H_{T3}^{\prime}/c_{pT3}^{\prime}$ , K.

Полезная работа ГТУ

$$
H_e = H_{cr}' \cdot \nu_{CT} \cdot \eta_{\text{max}}, \kappa \pi \kappa / \kappa r.
$$

Уточняем теплофизические свойства воздуха за компрессором с<sub>рв</sub>' при температуре  $T_{\kappa 2}^{\prime}$  и  $\alpha = \infty$  по диаграмме средней удельной теплоемкости для продуктов сгорания углеводородного топлива (см.рис.П.3).

Уточненное количество теплоты воздуха, поступающего в камеру сгорания из КВД

$$
Q_{\rm B} = c_{\rm pB}^{\prime} \cdot T_{\rm K2}^{\prime} (1 - q_{\rm ox} - q_{\rm yr}), \ \kappa / \kappa / \kappa,
$$

Уточняем теплофизические свойства продуктов сгорания за компрессором  $c_{\text{pyc}}$  при температуре  $T_{\text{c}p.\text{kc}}$  и  $\alpha$ , найденном ранее, по диаграмме средней удельной теплоемкости для продуктов сгорания углеводородного топлива (см.рис. П.3).

$$
T_{\rm cp.KC} = \frac{T_{\rm r1} + T'_{\rm K2}}{2}, K.
$$

Количество теплоты, подведенное к продуктам сгорания в камере сгорания

$$
Q_{\text{KC}} = \frac{c_{\text{p}\text{KC}}\cdot T_{\text{r1}}(1 - q_{\text{ox,n}})}{\eta_{\text{KC}}} - Q_{\text{B}}, \text{ K}\cancel{\text{I}\text{K}}\text{/KT}.
$$

Эффективный КПД

$$
\eta_e = H_e / Q_{\scriptscriptstyle KC}
$$

Расход воздуха в цикле, обеспечивающий номинальную мощность

$$
G_{\rm B}=\frac{N_{\rm e}}{H_{\rm e}\cdot\nu_{\rm CT}},\ \kappa\frac{2}{c}.
$$

Расход рабочего тела для турбин

$$
G_{T1} = G_B \cdot \nu_1, \ \kappa z/c.
$$
  
\n
$$
G_{T2} = G_B \cdot \nu_2, \ \kappa z/c.
$$
  
\n
$$
G_{T3} = G_B \cdot \nu_{cr}, \ \kappa z/c.
$$

### ПРИЛОЖЕНИЕ 1

<span id="page-13-0"></span>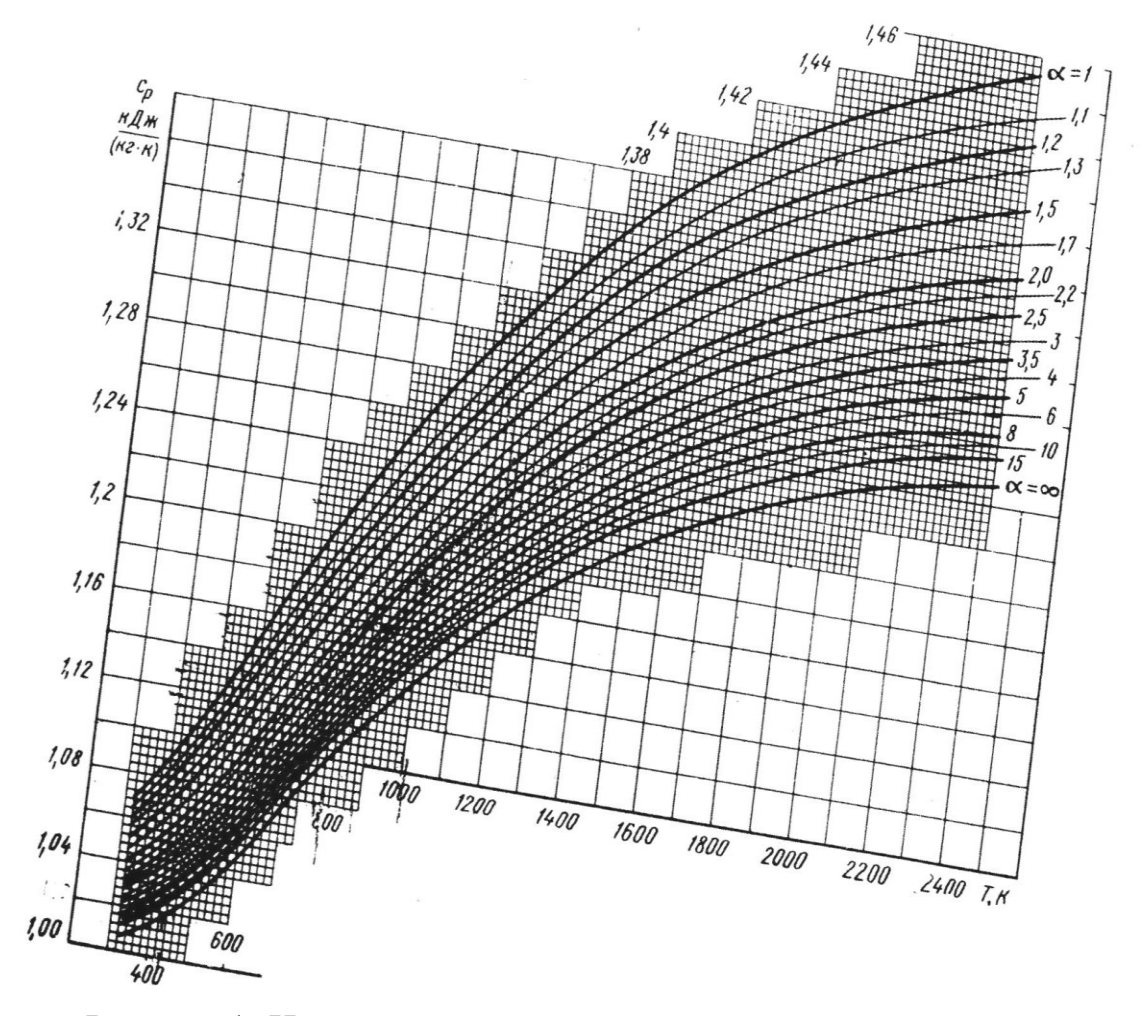

Рисунок 1- Истинная удельная теплоемкость для продуктов сгорания углеводородного топлива

# ПРИЛОЖЕНИЕ 2

<span id="page-14-0"></span>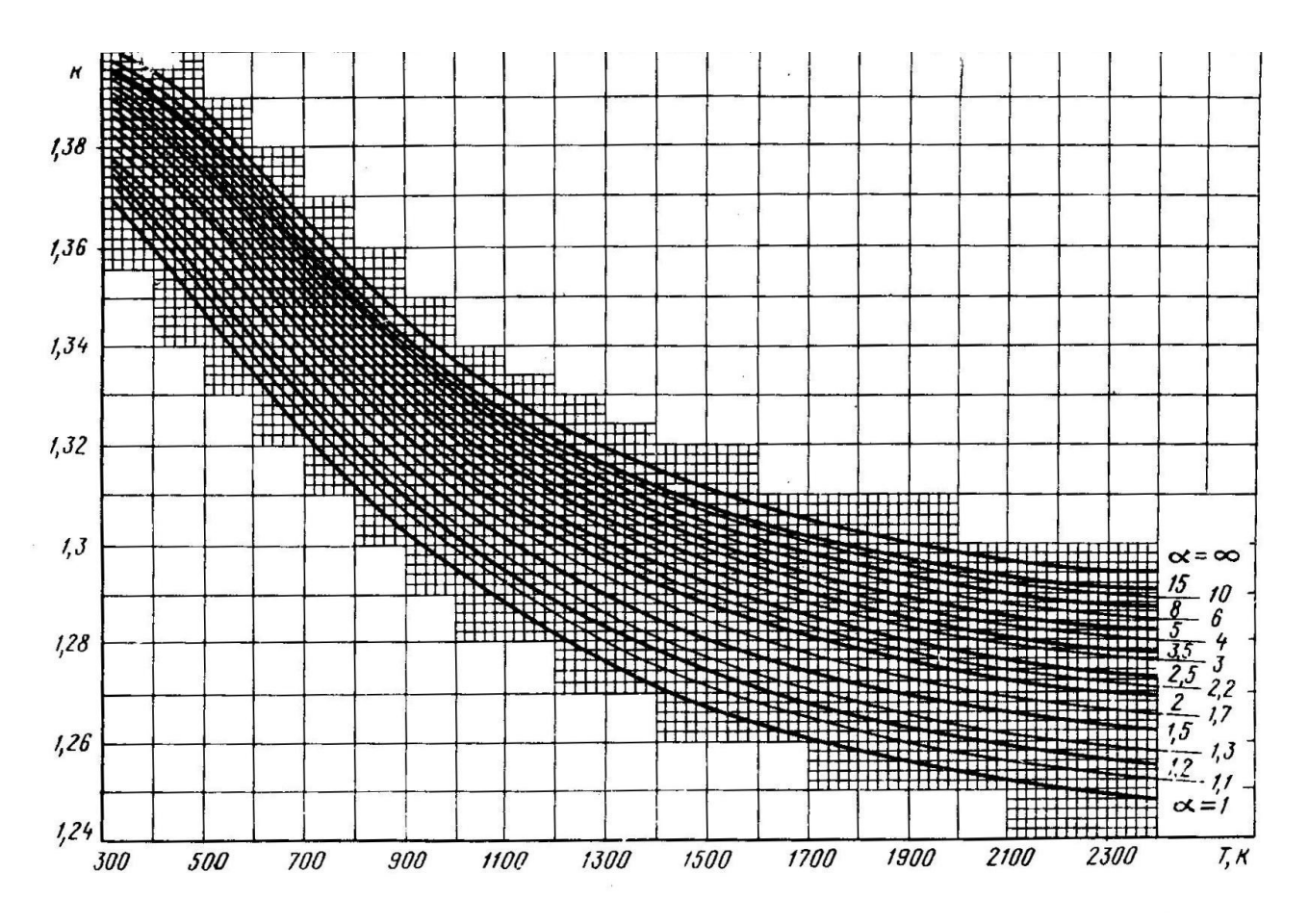

Рисунок 2- Истинный показатель адиабаты

## ПРИЛОЖЕНИЕ 3

<span id="page-15-0"></span>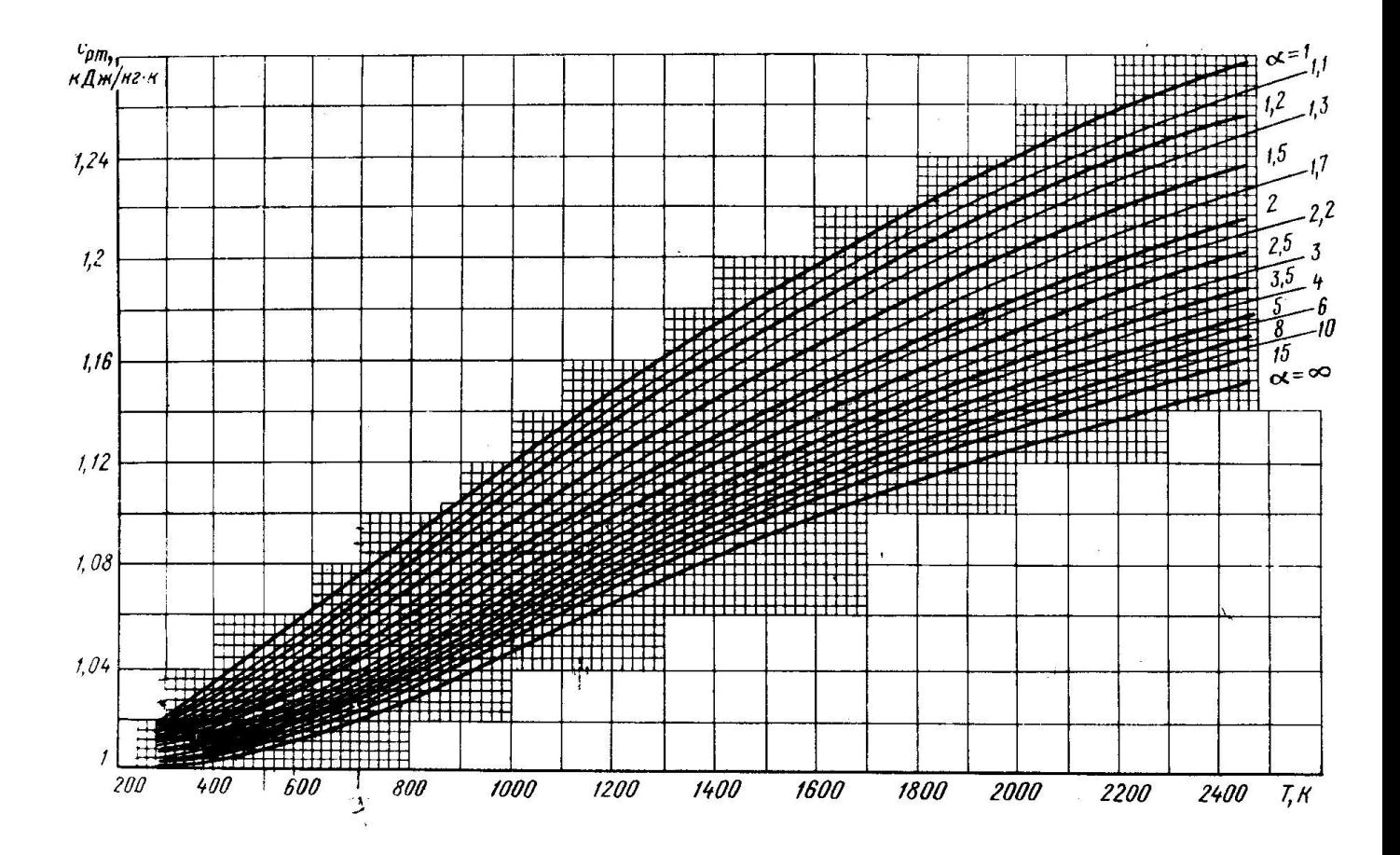

Рисунок 3- Средняя теплоемкость для продуктов сгорания

#### СПИСОК РЕКОМЕНДУЕМЫХ ИСТОЧНИКОВ ИНФОРМАЦИИ

- <span id="page-16-0"></span>1. Борьба с шумом на производстве: Справочник I под ред. Юдина Е.Я. , - М.: Машиностроение , 1985. - 400с.
- 2. Костюк А.Г. , Шерстюк А.Н. Газотурбинные установки. М : Высшая школа , 1979. - 254 с.
- 3. Ревзин Б.С. Газотурбинные газоперекачивающие агрегаты. М. Недра,1986.- 212 с.
- 4. Стационарные газотурбинные установки под ред. Арсеньева Л.В., Тырышкина В.Г. - Л: Машиностроение, 1989. - 543 с.